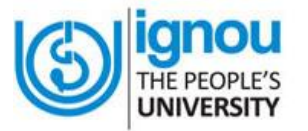

## **IGNOU REGIONAL CENTRE DELHI 2**

**Admissions**

## **Frequently Asked Questions**

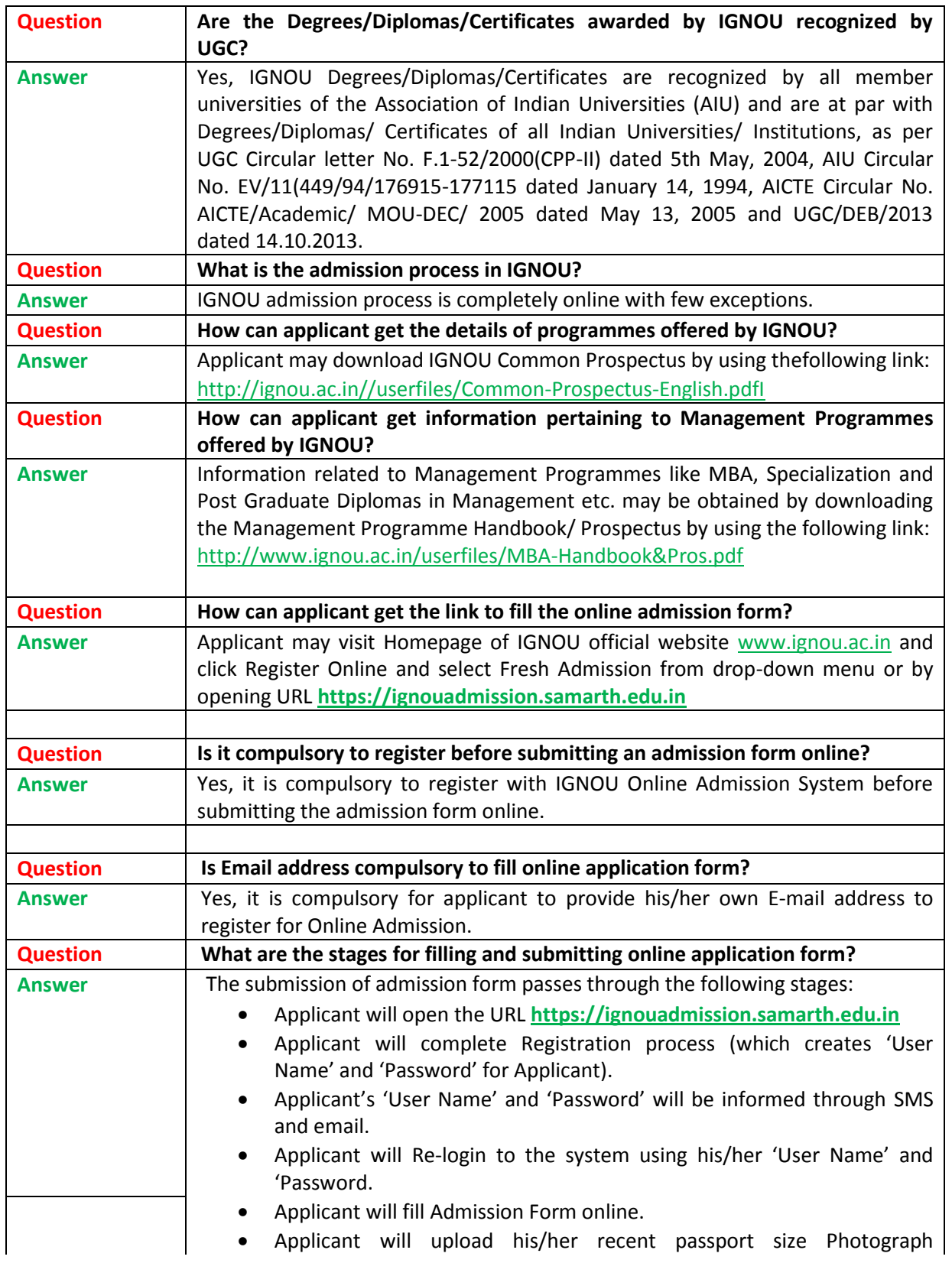

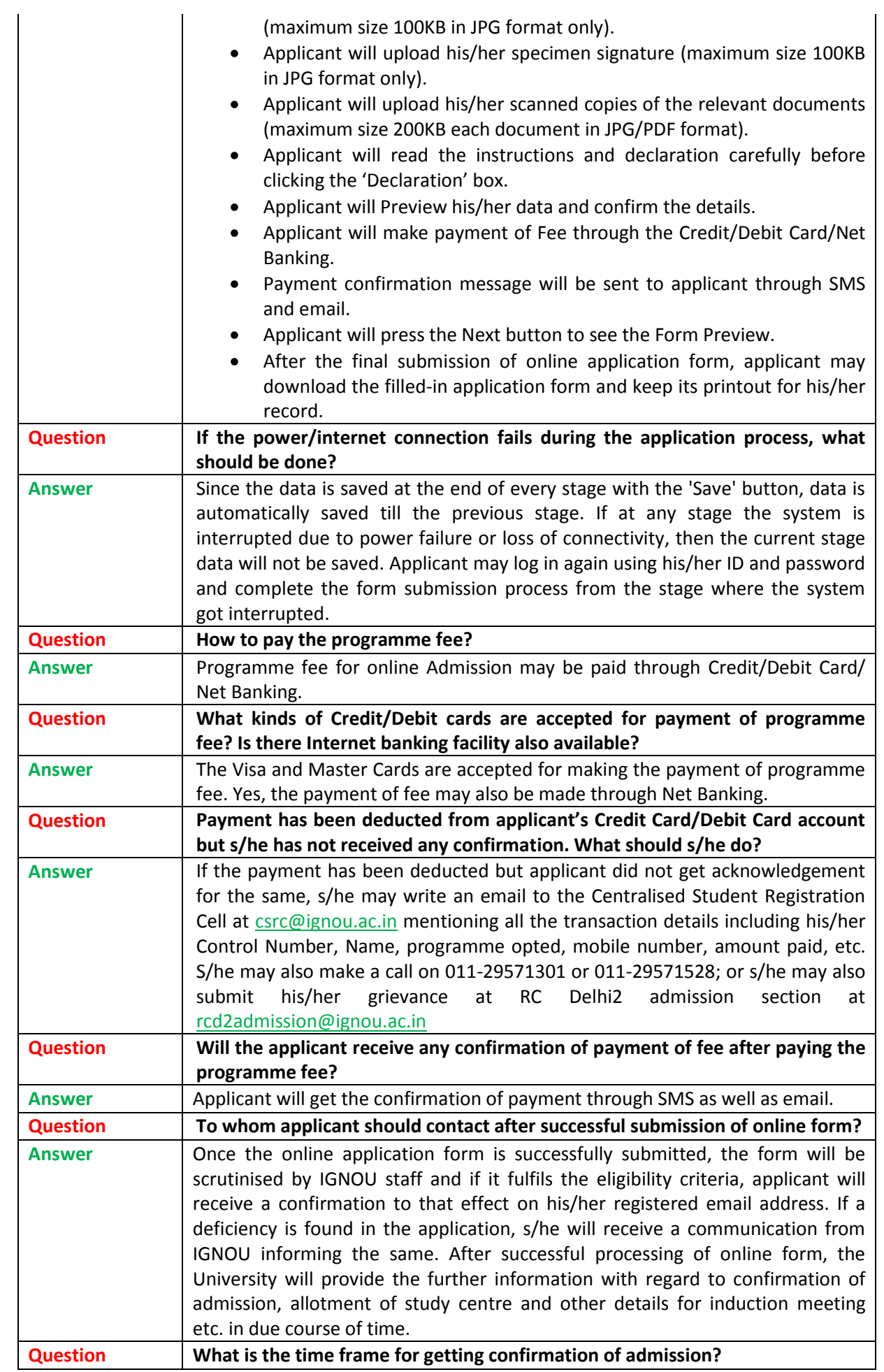

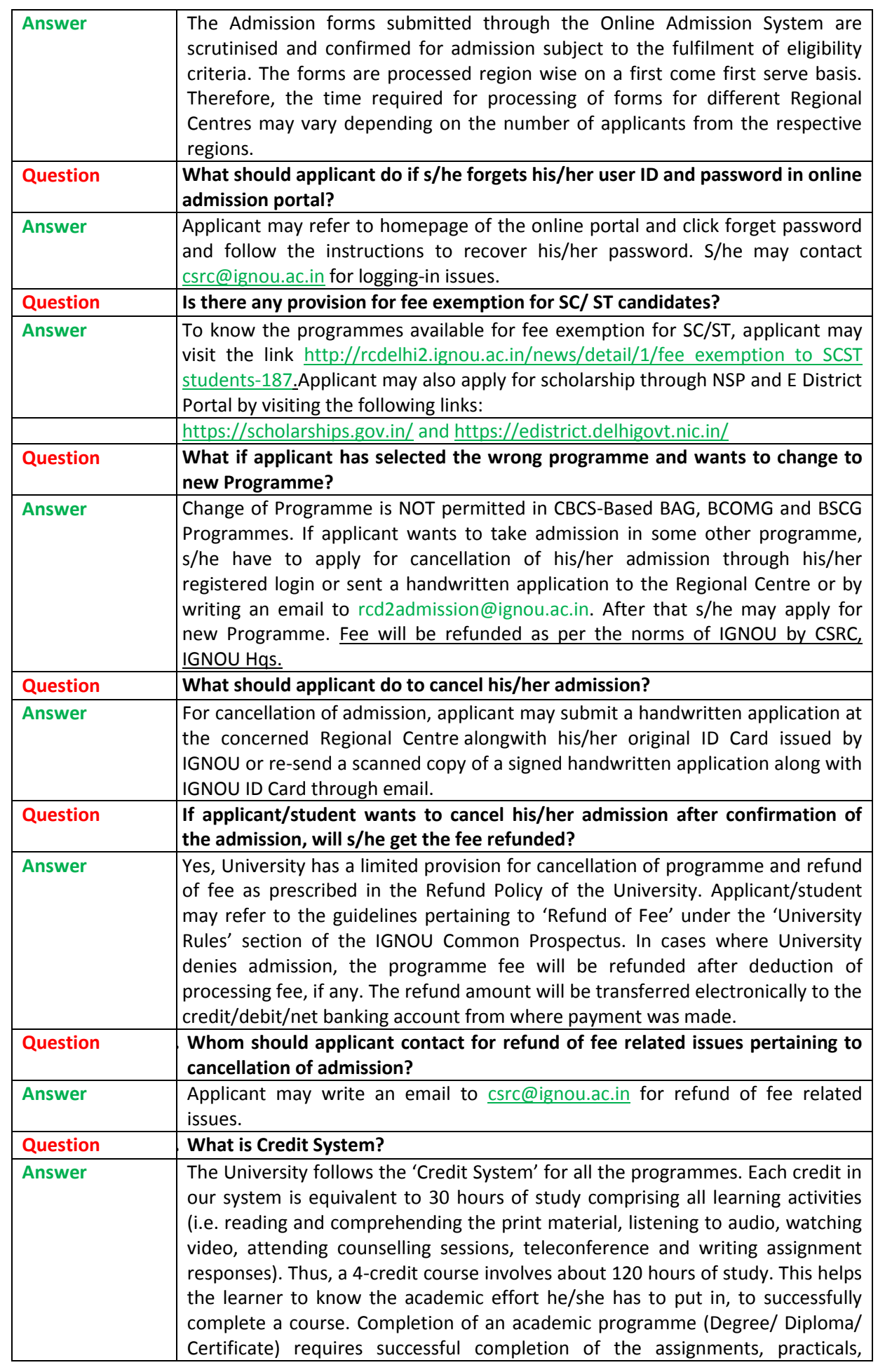

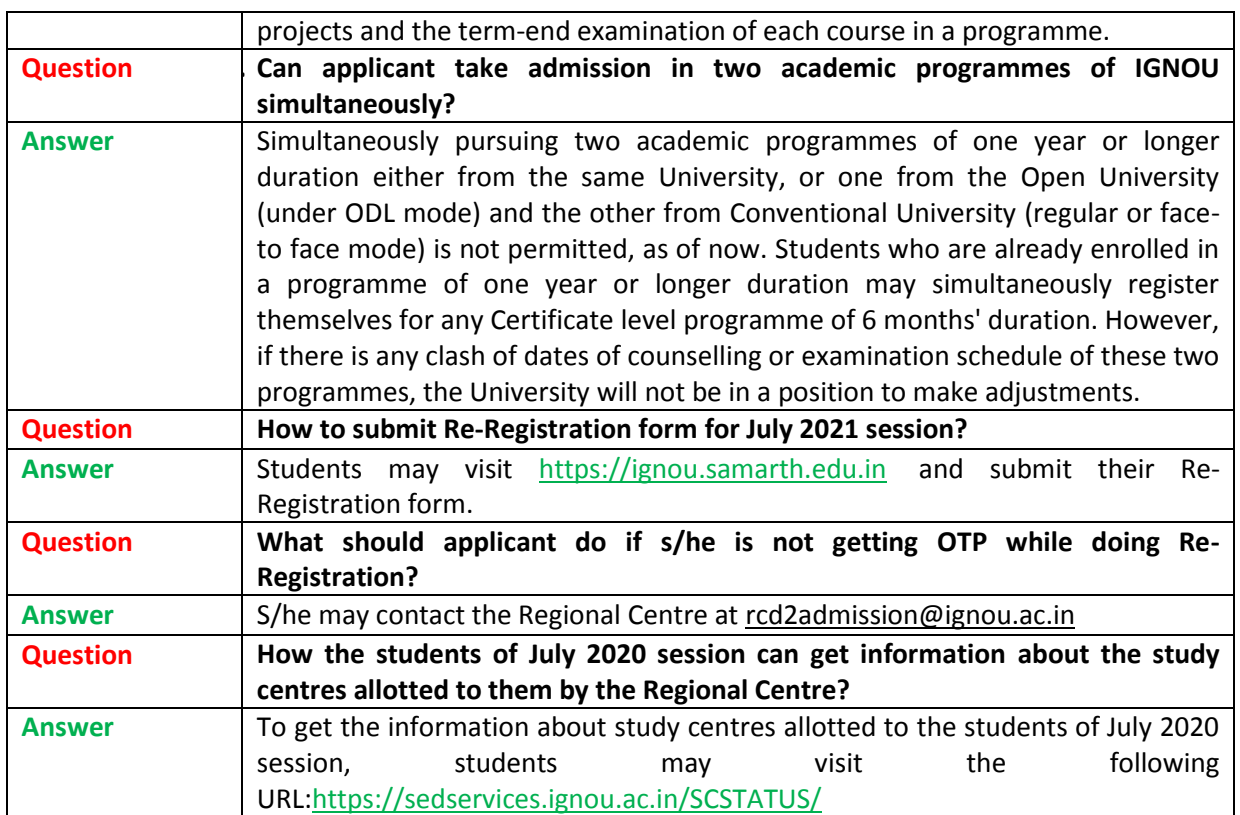